## **HI\_SetVisible**

## %HI\_GetVisible, %HI\_SetVisible functions

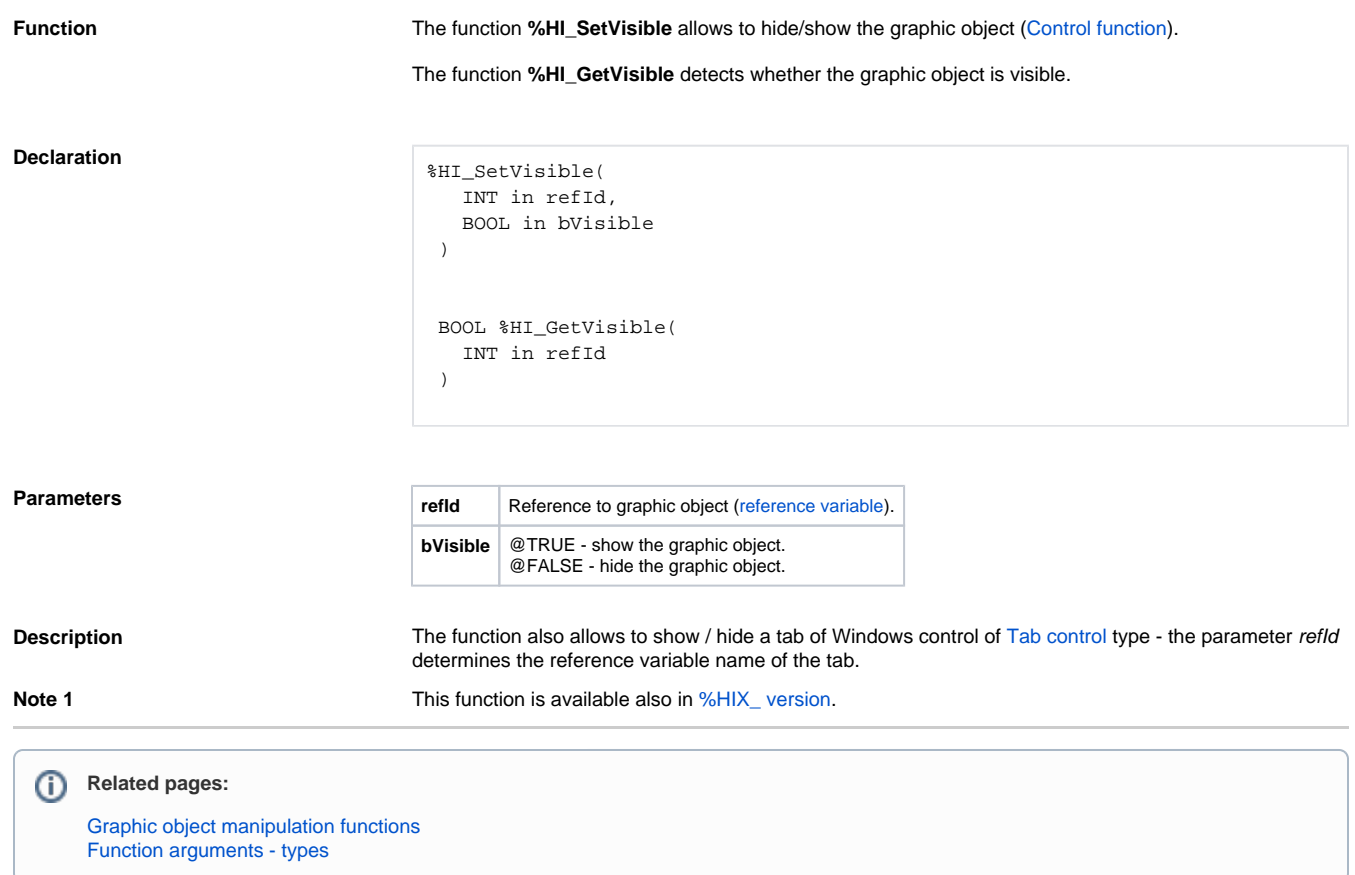